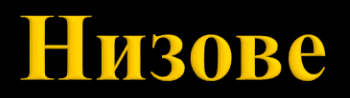

доц. д-р Нора Ангелова

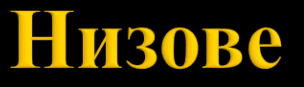

#### **Логическо описание**

Крайна или празна редица от символи, заградени в кавички. Пример: "abc"; "";

### *Дефиниция*

Броят на символите в редицата се нарича **дължина** на низа. Пример: "abc" // Низ с дължина 3

### *Дефиниция*

Низ с дължина 0, се нарича **празен**.

Пример: "" // Празен низ

# **HM3 != MACHB OT CHMBOJH**

### $\blacksquare$  "abc" vs 'a', 'b', 'c'

#### *Дефиниция* Низ, който се съдържа в даден низ, се нарича негов **подниз.** Пример: "a1b2c3" "b2" // Подниз на "a1b2c3"

### *Дефиниция*

**Конкатенация** на два низа e низ, получен като в края на първия низ се запише вторият. Пример: "1\*a"; "=a\*1"; "1\*a=a\*1"; // Конкатенация на низовете "1\*a" и "=a\*1"

### *Сравнение на низове (лексикографско)*

- 1. Сравнява се всеки символ от първия низ със символа от съответната позиция на втория низ.
- 2. Сравнението продължава до намиране на два различни символа или до края на поне един от символните низове.

\*Ако кодът на символ от първия низ е по-малък от кода на съответния символ от втория низ, или първият низ е изчерпан, приема се, че първият низ е по-малък от втория. \*Ако е по-голям или вторият низ е изчерпан – приема се, че първият низ е по-голям от втория. \*Ако в процеса на сравнение и двата низа едновременно са

изчерпани, те са равни

*Сравнение на низове (лексикографско)* Пример:

- $\mathcal{L}_{\mathcal{A}}$  $"abc" == "abc"$
- "abc" < "abcd"
- $\blacksquare$  "abc" > "ab"
- "abcd" < "abd"
- "abc" > "aba"

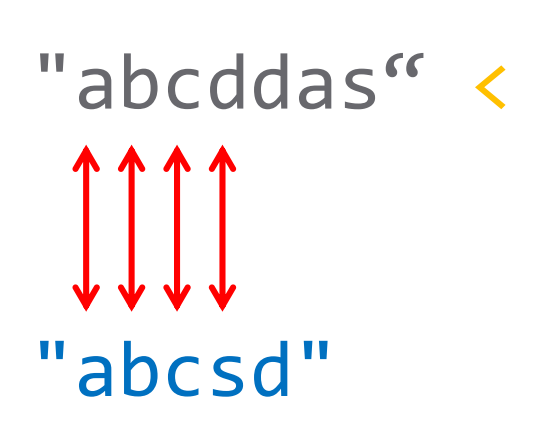

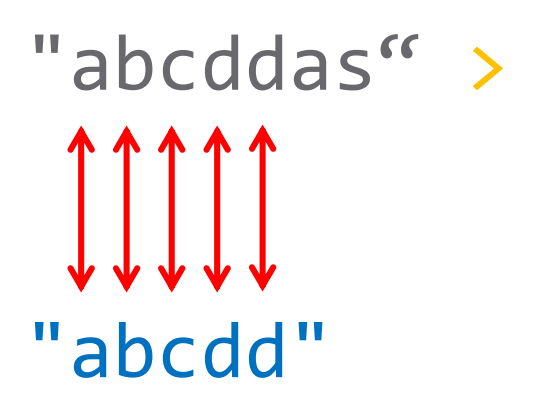

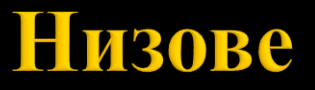

#### *Физическо представяне*

Низовете се представят последователно в паметта

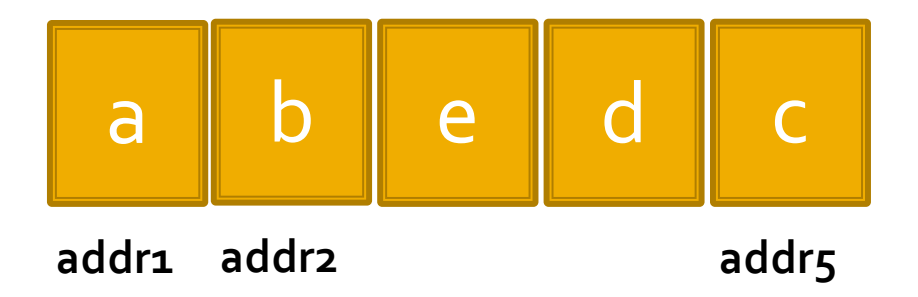

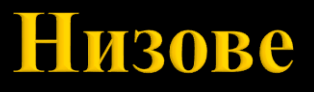

Реализация на низ:

- чрез едномерен масив от символи;
- **чрез указател към тип char;**

*Забележка: Двата начина са семантично еквиваленти*

 $char str[4]$ ;  $// Onpeqens macив or 4 cumbona.$ 

char str2[4] =  $\{\ a', \ b'\}$ ; // Определя масив от 4 символа и го инициализира.

*Забележка: Дефиницията е еквивалентна на:* char str2[4] = {'a', 'b', '\0', '\0'};

char str2 $[4] = \{ 'a', 'b' \}$ ; // Определя масив от 4 символа и го инициализира.

*Забележка:*

*Всички действия за работа с масиви са валидни и за работа с масиви от символи.*

! Изключение правят операторите за въвеждане и извеждане (>>, <<)

>> - въвежда стойност на променлива от тип масив от символи.

<< - извежда стойност на променлива от тип масив от символи.

char  $str2[4] = { 'a', 'b' } ;$ 

std::cout << str2; // Няма да изведе адреса на str2[0]

Резултат: ab

Как се реализира извеждането?

char str2[4] =  $\{ 'a', 'b' \}$ ; std:: cout << str2; // Няма да изведе адреса на str2[0]

Резултат: ab

```
Ако инициализацията на str2 е пълна 
(не завършва с \langle 0' \rangle
```

```
char str2[4] = {'a', 'b', 'c', 'd'};
std::cout << str2; // abcd<неопределено>
```
Низ – редица от символи, която завършва с '\0'.

Предимство:

Не е необходимо да се пази дължината на низа.

 $char$  <променлива>[size] [= "редица\_от\_символи" | {<редица\_от\_символи>} $]_{\text{onu}}$ ;

- <променлива> идентификатор  $\mathcal{L}_{\mathcal{A}}$
- size константен положителен израз  $\mathbb{R}^2$

(като масиви от символи)

#### **Множество от стойности**

```
Всички низове с дължина 0, 1, 2, ... size-1
```
### Пример:

(Три еквивалентни дефиниции) char str1 $[5] = { 'a', 'b' };$ char str2[5] = {'a', 'b', '\0', '\0', '\0'}; char  $str3[5] = "ab";$ 

// На променлива от тип низ не може да се присвоява константанта от тип низ. char str[5]; str = {'a', 'b'};

или

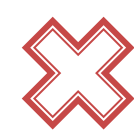

 $str = "ab";$ 

#### (като масиви от символи)

#### Въвеждане на низове

- Инициализация при декларация.  $\overline{\mathbb{R}}$
- Индексирани променливи.  $\mathbb{R}^3$

 $str[0] = '!!$ ;

Чрез операции и вградени функции.  $\mathbb{Z}$ #include <cstring>

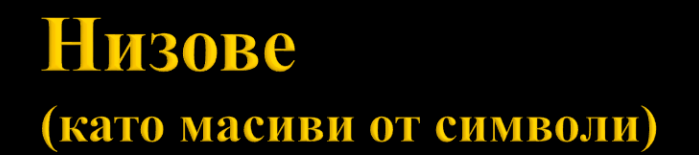

### **Операции и вградени функции**

#### **Въвеждане на низ**

 $\blacksquare$  cin

Пример: char str[5]; std::cin >> str;

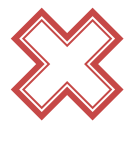

Очаква да се въведе стойност **< 5 (<= 4)**. Знакът за край на низ се добавя автоматично. Въвеждането продължава до въвеждане на интервал, табулация или знак за нов ред.

(като масиви от символи)

- cin.getline(<str>, <size> [,<char>]опц)
- <str> променлива от тип низ
- <size> цял израз
- <char> произволен символ (по подразбиране '\n')

Въвежднето продължава до срещане на символа <char> или до въвеждането на <size>-1 символа. Въведеното се записва в <str>.

```
Пример:
char str1[5];
cin.getline(str1, 5);
```
#### **Извеждане на низове**

std::cout

Пример: char  $str[5] = "abc";$ std::cout << str;

(като масиви от символи)

### **Библиотеки за работа с низове**

- #include<string.h>
- #include<cstring>

### **Дължина на низ**

■ strlen(str)

```
Пример:
char str[5] = "abc";std::cout << strlen(str); // 3
```
(като масиви от символи)

#### **Конкатенация на низове**

 strcat(**<str1>**, <str2>) **// ! Достатъчно място в str1 (+ strlen(str2) + 1)**

Пример: char  $str1[7] = "abc";$ char  $str2[5] = "abc";$ 

std::cout << strcat(**str1**, str2); // abcabc

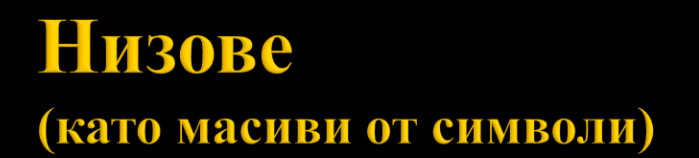

#### **Конкатенация на n символа от низ с друг низ**

 strncat(**<str1>**, <str2>, n) **// ! Достатъчно място в str1**

Прехвърля n символа или е достигнат края на str2.

```
Пример:
char str1[7] = "abc";char str2[5] = "abc";
```

```
std::cout << strncat(str1, str2, 1); // abca
```
(като масиви от символи)

#### **Сравняване на низове**

 strcmp(<str1>, <str2>) Връща: **-1 | 0 |1**

Пример: char  $str1[7] = "abc";$ char  $str2[4] = "abc";$ 

std::cout << strcmp(str1, str2); // 0

#### (като масиви от символи)

#### **Сравняване на n символа на низове**

- strncmp(<str1>, <str2>, n) Връща: **-1 | 0 |1**
- Ако n е по-малко от дължината на  $\langle \text{str1}\rangle$ , се сравняват  $\langle \text{str1}\rangle$ ,  $<$ str2 $>$

Пример: char  $str1[7] = "abc";$ char  $str2[4] = "abc";$ 

```
std::cout << strncmp(str1, str2, 2); // 0
```
(като масиви от символи)

#### **Копиране на низове**

 strcpy(**<str1>**, <str2>) **// ! Достатъчно място в str1**

```
Пример:
char str1[10];
char str2[4] = "abc";strcpy(str1, str2);
std::cout << str1; // abc
```
#### **Копиране на низове**

```
char str1[10] = "123456789";
char str2[4] = "abc";strcpy(str1, str2);
std::cout << str1;
```
Изход: abc

#### Копиране на низове

```
char str1[10] = "0123456789";
char str2[4] = "abc";strcpy(str1, str2);
std::cout << str1;
```
Изход:  $ERROR - const char[11]$ 

#### (като масиви от символи)

#### **Копиране на n символа на низове**

```
 strncpy(<str1>, <str2>, n)
```
**// ! Достатъчно място в str1**

Пример: char str1[10]; char  $str2[4] = "abc";$ strncpy(**str1**, str2, 2); std::cout << str1; // ab strncpy(**str1**, str2, 5); // 5 > strlen(str2), допълва се с '\0' std::cout << str1; // abc

#### (като масиви от символи)

#### **Копиране на n символа на низове**

strncpy(**<str1>**, <str2>, n)

**// ! Достатъчно място в str1**

Пример: char str1[10]; char  $str2[4] = "abc";$ strncpy(**str1**, str2, 12); std::cout << str1;  $\frac{1}{2}$  // Error; 12 > 10

(като масиви от символи)

#### **Търсене на низ в друг низ**

strstr(<str1>, <str2>)

Връща:

- Подниза на  $\langle \text{str1}\rangle$ , започващ от първото срещане на  $\langle \text{str2}\rangle$  до края на  $\langle \text{str1} \rangle$ .
- nullptr

```
Пример:
char str1[10] = "1234abcdf";
char str2[5] = "ab";
```

```
std::cout << strstr(str1, str2); // abcdf
```
(като масиви от символи)

```
Пример:
char str1[10] = "1234abcdf";
char str2[5] = "567";
```
std::cout << strstr(str1, str2); // Грешка

```
if (strstr(str1, str2)) {
 //…
}
```
(като масиви от символи)

#### **Търсене на символ в низ**

strchr(<str1>, <expr>)

<expr> - израз от интегрален или изброен тип с положителна стойност, означаваща ASCII код на символ.

Връща:

 Подниз на <str1>, започващ от първото срещане на символ с ASCII  $\langle \text{expr} \rangle$  до края на  $\langle \text{str1} \rangle$ .

nullptr

```
Пример:
char str1[10] = "abcdf";std::cout << strchr(str1, 'd'); // df
```

```
Пример:
char str1[10] = "1234abcdf";std::cout << strchr(str1, '5'); // Грешка
if (strchr(str1, '5')) {
 //...\}
```
(като масиви от символи)

#### **Търсене на първа разлика**

strspn(<str1>, <str2>)

#### Връща:

**• дължината** на низа до първия различен символ.

```
Пример:
char str1[6] = "abcds";char str2[6] = "abdse";std::cout << strspn(str1, str2) << endl; // 2
```
(като масиви от символи)

### **Преобразуване на низ в цяло число**

 $\blacksquare$  atoi(<str>)

Резултат:

- Преобразува низа <str> в число от тип int.
- Сканира се до първия символ различен от цифра и знак.
- Интервалите, табулациите и '\n' се пренебрегват.

```
Пример:
char str1[10] = "-1234abcd";
std::cout << atoi(str1); // -1234
```
(като масиви от символи)

#### Преобразуване на низ в цяло число

 $atoi(\langle str \rangle)$  $\overline{\phantom{a}}$ 

```
Пример:
char str1[10] = "a123bcdf";std::cout << atoi(str1);
                                1/0
```
### **Преобразуване на низ в реално число**

atof( $\langle$ str>)

Резултат:

- Преобразува низа <str> в число от тип double.
- Сканира се до първия символ различен от цифра, знак и '.'.
- **Интервалите, табулациите и '\n' се пренебрегват.**

```
Пример:
char str1[10] = "-123.4ab";
std::cout << atof(str1); // -123.4
```
#### **Преобразуване на низ в реално число**

 $\blacksquare$  atof(<str>)

```
Пример:
char str1[10] = ".4abcdf";std::cout << atof(str1); \frac{1}{9.4}char str2[10] = "abcdf";std::cout << atof(str2); \frac{1}{9}
```
(като масиви от символи)

Задача.

Да се напише програмен фрагмент, който създава нов обърнат низ.

```
char str[20] = "123454321";
char reverseStr[20];
int length = strlen(str);
for(int i = \theta; i < length; ++i) {
  reverseStr[i] = str[length - 1 - i];}
reverseStr[length] = ' \0';
```
Задача 2.

Символен низ е съставен единствено от малки латински букви. Да се напише програма, която намира и извежда на екрана броя на срещанията на всяка от буквите на низа.

```
#include <1ostream.h>
#include <string.h>
const int MAX\_SIZE = 100:
int main()
{ char s [MAX SIZE];
 unsigned int histogram[26] = \{0\},
                  i = 0;\frac{\text{count}}{\text{real}} << "s= "; Не гарантира правилно въвеждане.
 \text{cin} \gg \text{s}; Използвайте cin.getline
 for (i = 0; i < |strain(s)|; i++)histogram[s[i]-'a']++;
                                strlen се извиква всеки път.
                                Използвайте променлива или
 for (i = 0; i < 26; i++)константа.if(histogram[i] > 0)
      cout << (char) ('a'+i) << ": "
            << histogram[i] << endl;
 return 0;
```
Името на променлива от тип низ е **константен** указател.

```
char str[7] = "123456";
while(*str) {
  std::cout << *str << " ";
  str++;
}
                              // Error
```
Името на променлива от тип низ е константен указател.

```
// Указателят str е константен и стойността му не може да се променяна
// ВАЖИ И ЗА ВСЕКИ ДРУГ МАСИВ
char str[7] = "abcdef";char *strelementPtr = str;while *strElementPtr) {
  std::cout << *strElementPtr << " ";
                                       // a b c d e fstrElementPtr++;
\}
```
(като масиви от символи)

Указател към символ от низа

```
char str[7] = "abcdef";char *strelementPtr = str;
```

```
std::cout << strElementPtr + 3; // def
```
# Низове (като указатели от тип char)

(като указател от тип char)

```
const char *str = "123456";
while(*str) {
  std::cout << *str << " ";
                           1/123456str++;\}
```
#### (като указател от тип char)

\* Не е възможно въвеждане на стойност от тип указател

```
char *str;
std::cin >> str; // ERROR
(getline, ...)
```
(като указател от тип char)

```
char str[7] = "123456";
*(str+1) = '9';str[1] = '9';std::cout << str;
```
Изход: 193456

```
const char *str2 = "123456";
*(str2+1) = '9';
// Error assignment of read-only location
str2[1] = '9';
std::cout << str2;
                     // Error assignment of read-only location
```
# Следва продължение...